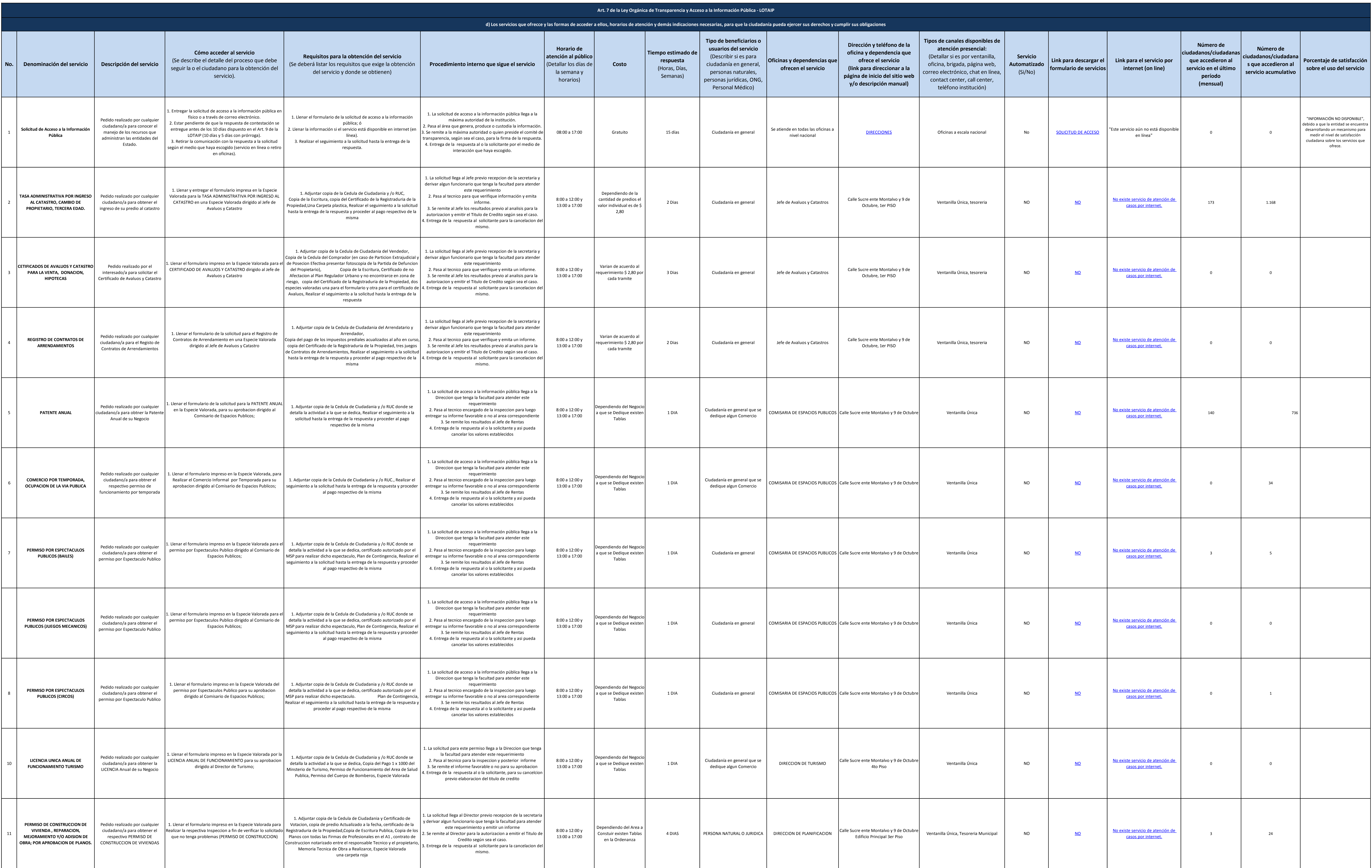

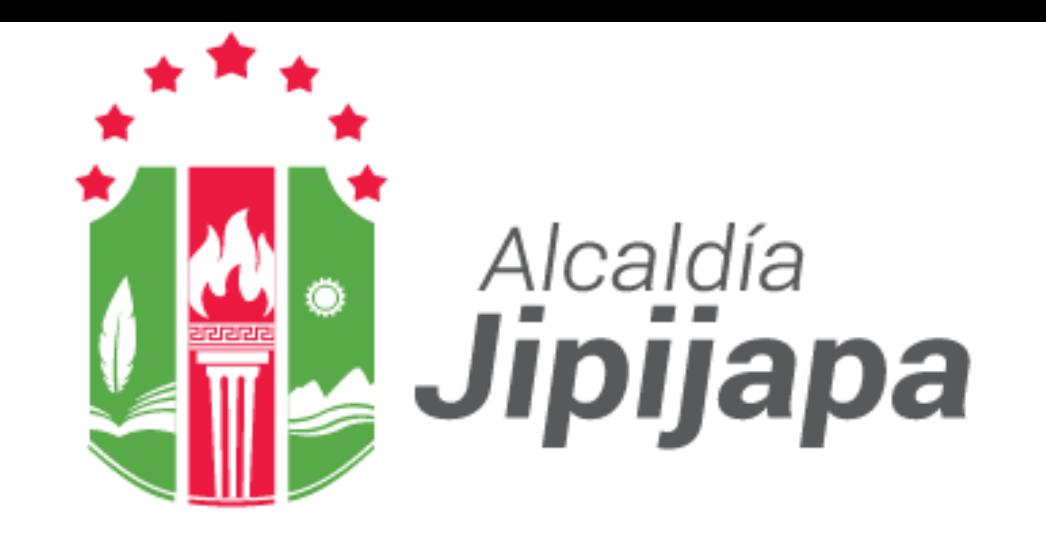

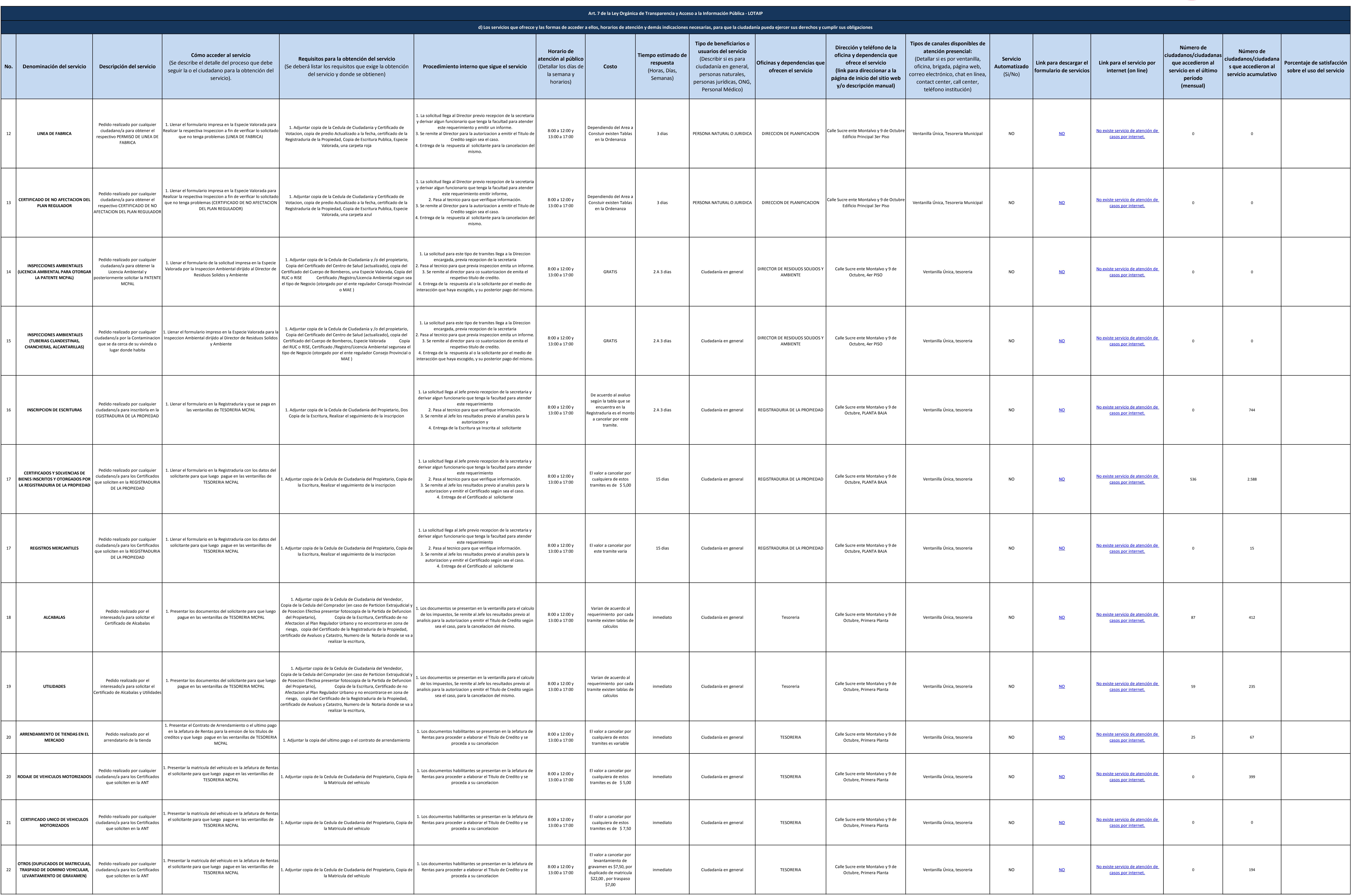

## 2 de 3 Gobierno Autónomo Descentralizado Municipal del Cantón Jipijapa Literal d Servicios que ofrece y las formas de acceder a ellos.xls

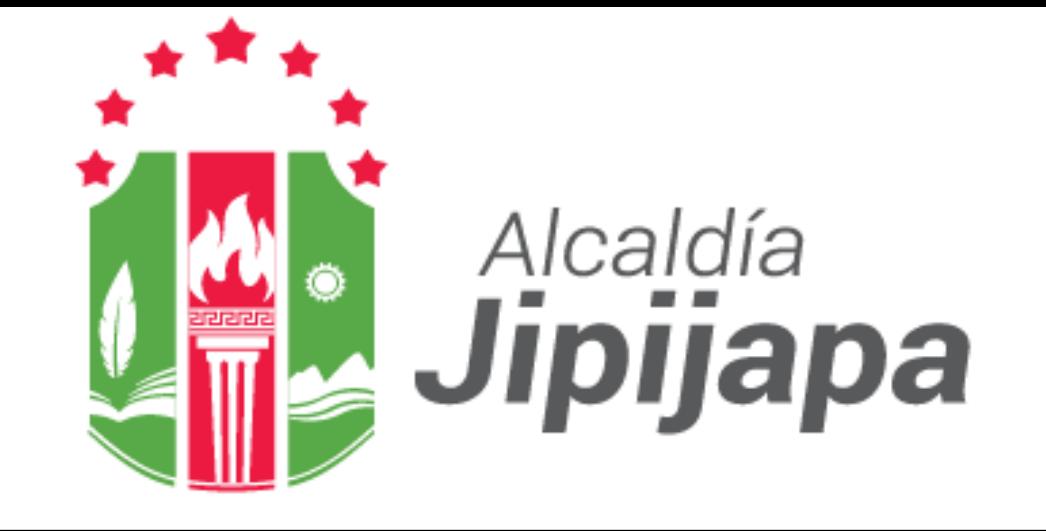

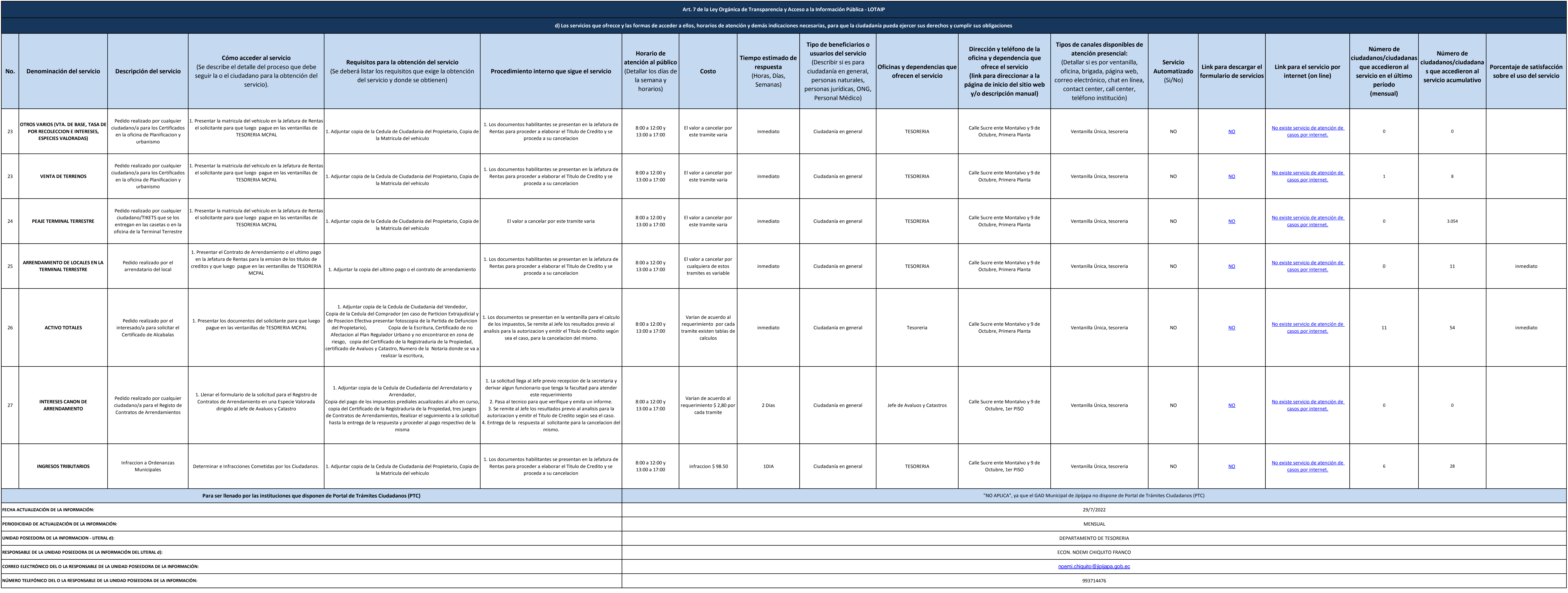

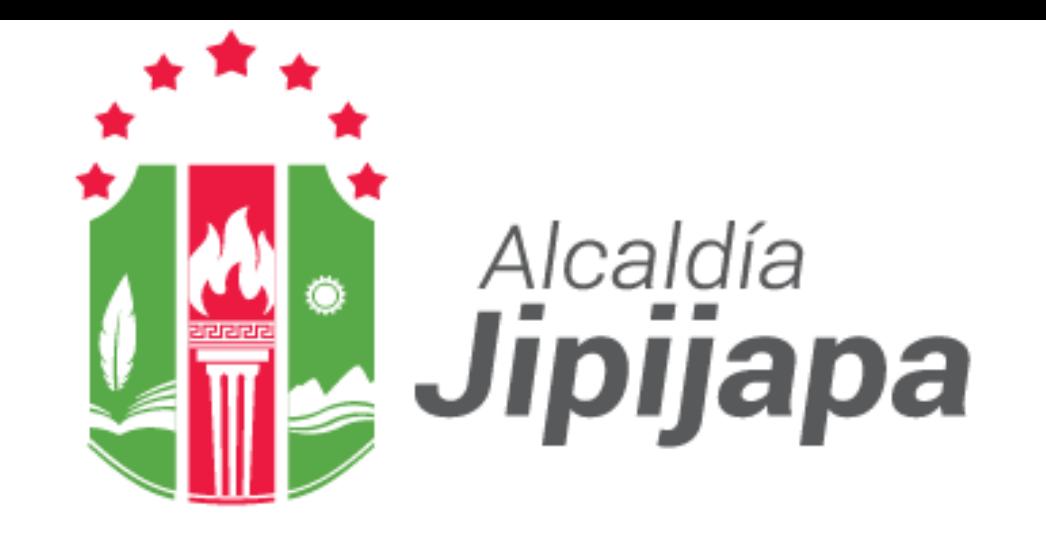